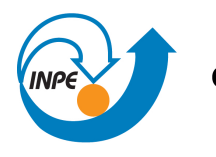

Ministério da Ciência, Tecnologia e Inovação

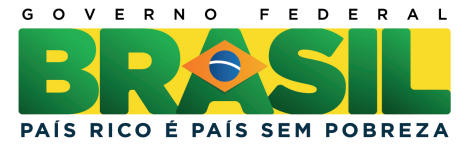

# **SER-300 INTRODUÇÃO AO GEOPROCESSAMENTO: ÁLGEBRA DE MAPAS**

Rodolfo Georjute Lotte

Relatório do Laboratório 04 apresentado na disciplina de Introdução ao Geoprocessamento (SER-300) para nota parcial no programa de doutorado em Sensoriamento Remoto (SER/INPE)

São José dos Campos-SP  $\langle \text{http://urlib.net/}\rangle$ 

### **LISTA DE FIGURAS**

**Pág.**

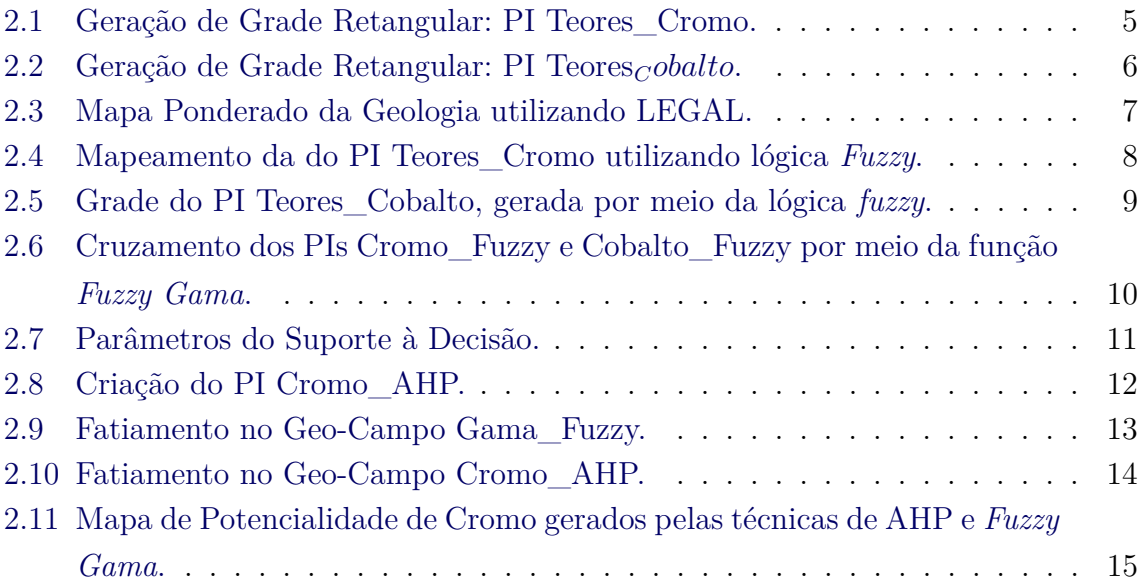

### **1 INTRODUÇÃO**

O presente relatório consiste na apresentação das atividades propostas no laboratório 4 da disciplina de Introdução ao Geoprocessamento, abordando a utilização da álgebra de mapas. Objetivo deste trabalho é a seleção de áreas potenciais a prospecção de Cromo, a partir das técnicas AHP (Processo Analítico Hierárquico) e *Fuzzy Logic*. Os dados foram obtidos através de campanhas de campo realizadas na região de Pinheiros Altos, município de Piranga, Minas Gerais, no período de Abril a Julho de 1996, em uma área de 51*,* 33*Km*<sup>2</sup> . Na próxima seção, serão apresentadas a evolução de cada etapa, seguindo o roteiro pré-estabelecido.

#### **2 DESENVOLVIMENTO**

### **2.1 Exercício 1. Geração de Grade Regular para o PI: Teores\_Cromo**

| A                                                                                           |                                        | SPRING-4.3.3 (06/05/2008) -[Piranga][Cromo]                                        | - - -<br>$\propto$            |
|---------------------------------------------------------------------------------------------|----------------------------------------|------------------------------------------------------------------------------------|-------------------------------|
| Arquivo Editar Exibir Imagem Temático MNT Cadastral Rede Análise Executar Ferramentas Ajuda |                                        |                                                                                    |                               |
| S M<br>1/74347<br>э<br>$\sigma$<br>Auto<br>Inativa<br>M<br>$\mathbf{v}$                     | $+$<br><b>IM</b><br>P.<br>$\mathbf{v}$ | ୃ<br>$\mathbf{R}$<br>⇚<br>÷<br>$\mathbf{R}$<br>$\mathbf{x}$<br>◢<br>$\bullet$<br>b |                               |
|                                                                                             |                                        |                                                                                    | Ŧ                             |
| 54<br>59.4<br><b>Painel de C</b> $ \Box$ $\times$                                           | 66,9<br>67.9<br>69.5<br>73.7           | 90.6<br><b>B3.7</b><br><b>B3.1</b><br>79.5 82.3<br>87.6<br>99.6                    | 83.3<br>74.3<br>$+$           |
| Categorias                                                                                  | 78.7<br>62,8<br>70.7<br>75.1           | 81.5<br>81.1<br>84.9<br><b>90.5</b><br>73.3<br>76.2<br>78.6                        | 82.0<br>73.6<br>$\ddot{}$     |
| (V) Amostras                                                                                |                                        |                                                                                    |                               |
| () Drenagem                                                                                 | 66.7<br>95.0<br>77.9<br>61.8           | 76.8<br>80.3<br>80.3<br>82.0<br><b>B1.6</b><br>74.7<br>74.7                        | 77.1<br>73.0<br>÷             |
| () Geologia<br>() Recorte                                                                   |                                        |                                                                                    |                               |
| 61<br>65.7                                                                                  | 65.6<br>61.6<br>73.1<br>64.6           | 74.4<br>80.5<br>84.2<br>73.6<br>76.7<br>78.8<br>79.1                               | 75.8<br>72.<br>$+$            |
| 64<br>74.2<br>V<br>Planos de Informação                                                     | 70.4<br>67.0<br>68.1<br>70.6           | 75.4<br>76.0<br>90.1<br>3.276.5<br>79.9<br>82.7                                    | 64.4                          |
| () Teores Cobalto                                                                           |                                        |                                                                                    |                               |
| 70.B<br>74.5<br>(GIm) Teores_Cromo                                                          | 74.3<br>72.3<br>69.8<br>72.5           | 78.6<br>76.7<br>78.B<br><b>B1.2</b><br><b>BO.7</b><br><b>B2.6</b><br><b>B1.3</b>   | 70.<br>÷                      |
| 69.6<br>70.9                                                                                | 70.5<br>71.3<br>74.5<br>76.8           | $-82.1$<br>33.1<br>74.3<br>67.9<br>87.9<br>88.8<br>86.5                            | 91.9<br>$\ddot{}$             |
|                                                                                             |                                        |                                                                                    |                               |
| 71<br>70.2<br>◢<br>Prioridade: 300<br><b>CR</b>                                             | 69.0<br>71.9<br>80.3<br>68.0           | 93.8<br>90.7<br>86.6<br>90.7<br>111.2 90.6<br>88.4                                 | 91.7<br>75.0                  |
| 69.1<br>67.0<br>$\Gamma$ Isolinhas<br>$\Gamma$ Amostras                                     | 83.5<br>$-64.2$<br>65.5<br>72.0        | 90.6<br><b>B5.7</b><br>89.6<br>91.2<br>94.7<br>91.2<br>86.6                        | 95.0<br>97.4                  |
| $\nabla$ Grade<br>$\Gamma$ Texto                                                            |                                        |                                                                                    |                               |
| 65<br>65.2<br>$\Gamma$ TIN<br>$\nabla$ Imagem                                               | 74.4<br>$63.5 -$<br>64.4<br>83.8       | 90.6<br>93.7<br>94.5<br>98.1<br>111.9 88.6<br>94.5                                 | 96.6<br>99.0<br>106.0         |
| Selecionar.<br>Consultar.<br>62<br>59.8<br>Controle de Telas                                | 62.3<br>67.1<br>75.8<br>82.5           | $103.6$ $107.1$<br>87.5<br>93.5<br>99.9                                            | 102.9 102.6 106.1 101.3 106.0 |
| Ativar: 6 1 0 2 0 3 0 4 0 5                                                                 |                                        |                                                                                    |                               |
| 62<br>$\begin{array}{c} \square 2 \square 3 \square 4 \square 5 \end{array}$<br>Exbir:      | 72.6<br>-63.8<br>67.7                  | 81.1 84.8 93.4 103.2 105.1 106.1 108.2 107.7 107.8 109.7 106.0                     |                               |
| $\Box$ 2 $\Box$ 3 $\Box$ 4 $\Box$ 5<br>Acoplar:<br>51<br>57.2                               | $-61,3$<br>-61,9<br>61.9               | 110.5 107.2 107.5 113.2 115.9 106.7 108.0 114.4 106.0<br>79.0 95.9                 |                               |
| Amplian: 6 1 6 2 6 4 6 8                                                                    |                                        |                                                                                    |                               |
| 54<br>50.6<br>Ajuda<br>Fechar                                                               | 71.3<br>$-0.1 -$<br>$-60.7$            | 101.0 104.7 108.6 116.2 136.0 136.4 117.2 114.8                                    | 118.2 106.0                   |
| 54                                                                                          | $59.8 - 60.3 - 60.5$                   | 100.5 108.9 127.6 151.9 151.8 133.3<br>74.1 92.7                                   | 126.9<br>124.3 106.0          |
| 61                                                                                          |                                        | 538 60.2 69.2 76.1 86.3 101.5 112.3 127.2 143.8<br>147.5 142.2                     | 133.8<br>129.5 106.0          |
|                                                                                             |                                        |                                                                                    | PI: Teores_Cromo              |

<span id="page-5-0"></span>Figura 2.1 - Geração de Grade Retangular: PI Teores\_Cromo.

#### **2.2 Exercício 2. Geração de Grade Regular para o PI: Teores\_Cobalto.**

#### **2.3 Exercício 3. Gerar Mapa Ponderado da Geologia.**

Neste exercício é gerado o mapa ponderado da Geologia por meio da linguagem LEGAL no SPRING. Abaixo é mostrado o código utilizado para a geração do mapa exibido na Figura [2.3.](#page-7-0)

Código-Fonte 2.1 - LEGAL: Mapa Ponderado da Geologia.

```
1 \quad2 // D e cl a r a c o e s
3 Tematico geo ( "Geologia" ) ;
4 Numerico geoP ("Geologia_Ponderada");
5 Tabela geoT ( Ponderacao ) ;
6
7 // I n s t a n c i a c o e s
8 geo = Recupere (Nome=" Mapa_Geologico " ) ;
9 \sec P = \text{Novo (None} = "Geologia_Ponderada" , ResX = 30, ResY = 30,_{10} Escala = 50000, Min = 0, Max = 1);
```
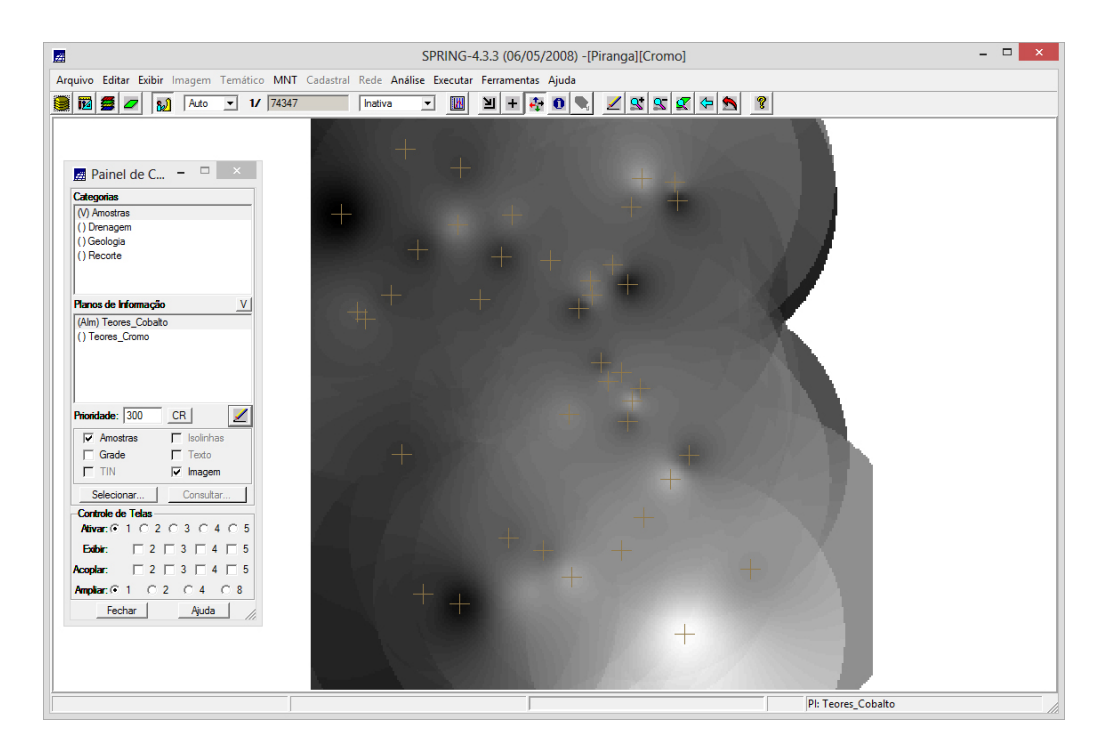

Figura 2.2 - Geração de Grade Retangular: PI Teores*Cobalto.*

```
11 \text{geoT} = \text{Novo} ( \text{CategoricalIni} = " \text{Geologia} ",
^{12} "Granito-Granodiorito" : 0,
13 "Arvs - Unidade Superior" : 0,
14 "Arvm - Unidade Media" : 0.7,
15 "mv1 - Sto Antonio Pirapetinga" : 1,
16 "mb - Sto Antonio Pirapetinga" : 0.5,
17 "Asap - Sto Antonio Pirapetinga" : 0.7);
18
19 // Operacao
_{20} geoP = Pondere (geo, geoT);
21 }
```
# **2.4 Exercício 4. Mapear a grade (representação) do PI Teores\_Cromo utilizando** *Fuzzy Logic***.**

Neste exercício é gerado o mapa da grade do PI Teores\_Cromo por meio da lógica *fuzzy* na linguagem LEGAL no SPRING. Abaixo é mostrado o código utilizado para a geração do mapa exibido na Figura [2.4.](#page-8-0)

Código-Fonte 2.2 - LEGAL: Mapeamento da grade do PI Teores\_Cromo utilizando *Fuzzy Logic*.

<sup>1</sup> {

<sup>2</sup> // Fuzzy cromo (ponto ideal com um teor de 1.855 e ponto de

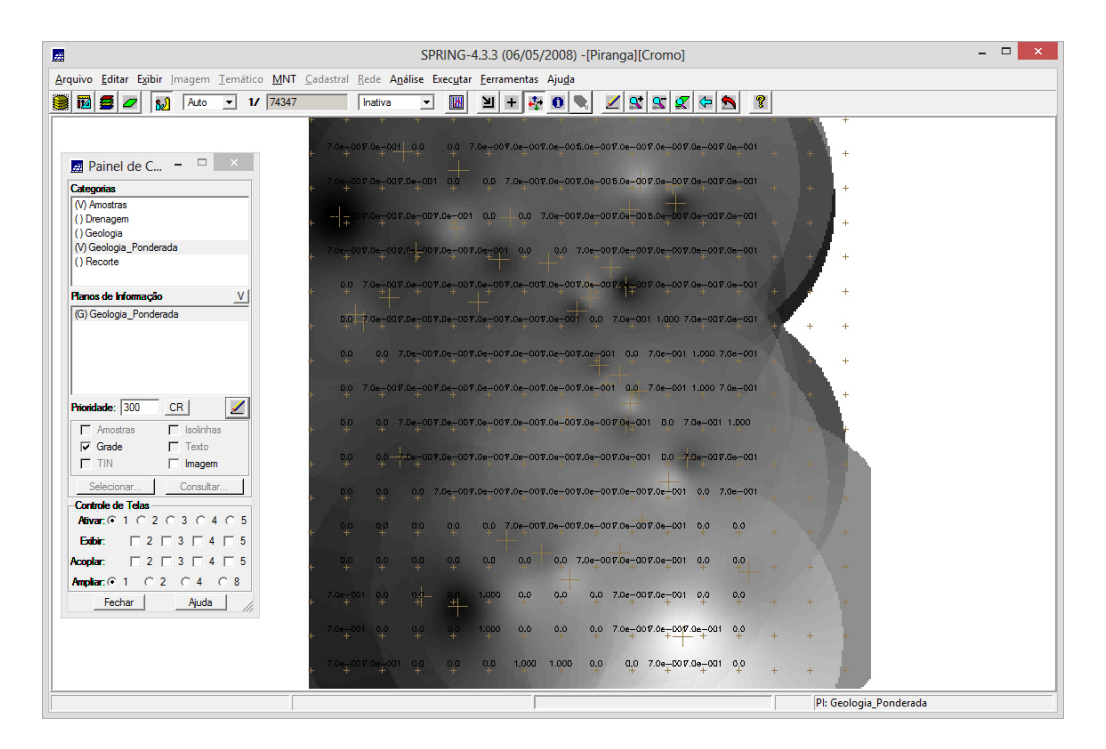

Figura 2.3 - Mapa Ponderado da Geologia utilizando LEGAL.

```
cruzamen to em 0 . 3 2 )
3 // D e cl a r a c o e s
4 Numerico cromo ("Amostras");
5 Numerico cromofuzzy ("Cromo_Fuzzy");
6
7 // I n s t a n c i a c o e s
8 cromo = Recupere ( Nome= "Teores_Cromo" );
9 cromofuzzy = Novo (Nome = "Cromo Fuzzy", ResX=30, ResY=30, Escala
         =50000,10 Min=0, Max=1);11
12 // Operacoes
13 cromofuzzy = (cromo < 0.20)? 0 : (cromo > 1.855)? 1 : 1/(1 + (0.424)∗ ( ( cromo −
14 1.855)^{-2}) ) ;
15 }
```
# **2.5 Exercício 5. Mapear a grade (representação) do PI Teores\_Cobalto utilizando** *Fuzzy Logic***.**

Neste exercício é gerado a grade do PI Teores\_Cobalto por meio da lógica *fuzzy* na linguagem LEGAL no SPRING. Abaixo é mostrado o código utilizado para a

| 圖                                                                                           |             |          |             |                          |                |             |       | SPRING-4.3.3 (06/05/2008) -[Piranga][Cromo] |                   |                 |                                           |        |             |              |            |                 |  | $\Box$<br>$\pmb{\times}$ |
|---------------------------------------------------------------------------------------------|-------------|----------|-------------|--------------------------|----------------|-------------|-------|---------------------------------------------|-------------------|-----------------|-------------------------------------------|--------|-------------|--------------|------------|-----------------|--|--------------------------|
| Arquivo Editar Exibir Imagem Temático MNT Cadastral Rede Análise Executar Ferramentas Ajuda |             |          |             |                          |                |             |       |                                             |                   |                 |                                           |        |             |              |            |                 |  |                          |
| Е<br>1/74347<br>S<br>TZ.<br>Auto<br>ألعا<br>$\blacktriangledown$                            |             |          | Inativa     | $\overline{\phantom{a}}$ | IΙW            | ≥∎          | ÷     | $\bullet$                                   | ◢                 | $\mathbf{R}$    | $\mathbf{R}$<br>ℭ                         | ⇚<br>D | ୃହ          |              |            |                 |  |                          |
|                                                                                             | Ŧ           |          |             |                          | $\overline{1}$ |             |       |                                             |                   |                 |                                           |        |             |              |            |                 |  |                          |
|                                                                                             |             |          |             |                          |                |             |       |                                             |                   |                 |                                           |        |             |              |            |                 |  |                          |
|                                                                                             | 1.000       | 1.000    | 1.000 1.000 |                          | 1.000          | 1.000       |       | 1.000 1.000 1.000                           |                   | 1.000           | 1.000                                     | 1.000  | 1.000       | 1.000        | 1.000      |                 |  |                          |
| $\Box$ $\times$<br>$\frac{1}{24}$ Painel de C -                                             | 1.000       | 1,000    | 1.000       | 1,000                    | 1.000          | 1.000 1.000 |       | 1.000 1.000                                 |                   | $1.000 -$       | 1,000                                     | 1,000  | 1.000       | 1.000        | 1,000 4.   |                 |  |                          |
| Categorias                                                                                  |             |          |             |                          |                |             |       |                                             |                   |                 |                                           |        |             |              |            |                 |  |                          |
| (V) Amostras                                                                                | 1.000       | $-4,000$ | 1.000       | 1,000                    | 1.000          | 1.000       | 1.000 | 1.000 1.000                                 |                   | 1.000           | 1.000                                     | 1.000  | 1.000       | 1,000        | 1.000 4.   |                 |  |                          |
| (V) Cromo_Fuzzy                                                                             |             |          |             |                          |                |             |       |                                             |                   |                 |                                           |        |             |              |            |                 |  |                          |
| () Drenagem<br>() Geologia                                                                  | 1.000       | 1.000    | 1.000       | 1.000                    | 1.000          | 1.000       | 1,000 |                                             | 1.000 1.000 1.000 |                 | 1.000                                     | 1.000  | 1.000       | 1.000        | 1.000      |                 |  |                          |
| () Geologia Ponderada                                                                       |             |          |             |                          |                |             |       |                                             |                   |                 |                                           |        |             |              |            |                 |  |                          |
| () Recorte                                                                                  | 1.000       | 1.000    | 1,000       | 1,000                    | 1.000          | 1,000       |       | $1.000 - 1.000 - 1.000$                     |                   | $-1000 - 1.000$ |                                           | 1,000  | 1,000       | $1.000 + 1e$ |            |                 |  |                          |
| Planos de Informação<br>V                                                                   |             |          |             |                          |                |             |       |                                             |                   |                 |                                           |        |             |              |            |                 |  |                          |
| (Glm) Cromo_Fuzzy                                                                           | 1.000       |          | 1.000 1.000 | 1,000                    | 1,000          |             |       | 1.000 1.000 1.000 1.000 1.000               |                   |                 | 1.000                                     | 1,000  | 1,000       | 1.000        |            |                 |  |                          |
|                                                                                             |             |          |             |                          |                |             |       |                                             |                   |                 |                                           |        |             |              |            |                 |  |                          |
|                                                                                             | 1.000       | 1.000    | 1.000       | 1.000                    | 1.000          | 1.000       | 1,000 | 1.000 1.000                                 |                   | 1.000           | 1.000                                     | 1.000  | 1.000       | 1.000        | -14        |                 |  |                          |
|                                                                                             |             |          |             |                          |                |             |       |                                             |                   |                 |                                           |        |             |              |            |                 |  |                          |
|                                                                                             | 1.000       | 1.000    | 1.000       | 1.000                    | 1.000          | 1.000       |       | 1.000 1.000 1.000                           |                   | 1.000 1.000     |                                           | 1.000  | 1,000       | 1.000        | 1.000 4    |                 |  |                          |
| ◢<br>Prioridade: 300<br><b>CR</b>                                                           |             |          |             |                          |                |             |       |                                             |                   |                 |                                           |        |             |              |            |                 |  |                          |
| $\Gamma$ Isolinhas<br>$\Gamma$ Amostras                                                     | 1.000       | 1,000    | 1,000       | 1,000                    | 1,000          | 1.000 1.000 |       | 1.000 1.000                                 |                   | $-1,000$        | 1.000 1.000                               |        | 1.000 1.000 |              | 1,000 4.16 |                 |  |                          |
| $\Gamma$ Texto<br>$\nabla$ Grade                                                            |             |          |             |                          |                |             |       |                                             |                   |                 |                                           |        |             |              |            |                 |  |                          |
| $\Gamma$ TIN<br>$\overline{\mathbf{v}}$ Imagem                                              | 1.000       | 1.000    | 1.000       | $-000 +$                 | 1,000          | 1.000       | 1,000 | 1.000 1.000                                 |                   | 1.000           | 1.000                                     | 4.000  | 1,000       | 1,000        | 1.000      | 1,000           |  |                          |
| Consultar.                                                                                  |             |          |             |                          |                |             |       |                                             |                   |                 |                                           |        |             |              |            |                 |  |                          |
| Selecionar<br><b>Controle de Telas</b>                                                      | 1.000 1.000 |          | 1.000       | 1.000                    | 1.000          |             |       | 1.000 1.000 1.000 1.000 1.000               |                   |                 | 1.000 1.000                               |        | 1.000       | 1.000        | 1.000      | 1,000           |  |                          |
| Ativar: $G$ 1 $C$ 2 $C$ 3 $C$ 4 $C$ 5                                                       | 1.000       | 1.000    | 1.000       | 1,000                    | 1,000          |             |       |                                             |                   |                 | 1.000 1.000 1.000 1.000 1.000 1.000 1.000 |        | 1.000       | 1.000        | 1.000      | 1.000           |  |                          |
| $\begin{array}{c} \n \square 2 \square 3 \square 4 \square 5\n \end{array}$<br>Edir:        |             |          |             |                          |                |             |       |                                             |                   |                 |                                           |        |             |              |            |                 |  |                          |
|                                                                                             | 1.000       | 1,000    | 1,000       | 1,000                    | 1,000          |             |       | 1.000 1.000 1.000 1.000 1.000               |                   |                 | 1.000                                     | 1,000  | 1,000       | 1,000        | 1,000      | 1,000           |  |                          |
| $\begin{array}{c} \square 2 \square 3 \square 4 \square 5 \end{array}$<br>Acoptar:          |             |          |             |                          |                |             |       |                                             |                   |                 |                                           |        |             |              |            |                 |  |                          |
| $C2$ $C4$ $C8$<br>Ampliar: $G$ 1                                                            | 1.000       | 1.000    | 1.000       | 1.000                    | 1.000          | 1,000       | 1,000 | 1.000 1.000                                 |                   | 1.000           | 1.000                                     | 1.000  | 1.000       | 1.000        | 1.000      | 1,000           |  |                          |
| Fechar<br>Ajuda                                                                             |             |          |             |                          |                |             |       |                                             |                   |                 |                                           |        |             |              |            |                 |  |                          |
|                                                                                             | 1.000       | 1.000    | 1.000       | 1.000                    | 1.000          | 1.000       | 1.000 | 1.000                                       | 1.000             | 1.000           | 1.000   1.000                             |        | 1.000       | 1.000        | 1.000      | 1.000           |  |                          |
|                                                                                             |             |          |             |                          |                |             |       |                                             |                   |                 |                                           |        |             |              |            |                 |  |                          |
|                                                                                             | 1.000       | 1.000    | 1.000 1.000 |                          | 1,000          | 1.000 1.000 |       | 1.000 1.000                                 |                   | 1.000           | 1.000                                     | 1,000  | 1.000 1.000 |              | 1,000      | 1.000           |  |                          |
|                                                                                             |             |          |             |                          |                |             |       |                                             |                   |                 |                                           |        |             |              |            |                 |  |                          |
|                                                                                             |             |          |             |                          |                |             |       |                                             |                   |                 |                                           |        |             |              |            | PI: Cromo Fuzzy |  |                          |

<span id="page-8-0"></span>Figura 2.4 - Mapeamento da do PI Teores\_Cromo utilizando lógica *Fuzzy*.

geração do mapa exibido na Figura [2.5.](#page-9-0)

Código-Fonte 2.3 - LEGAL: Mapeamento da grade do PI Teores\_Cobalto utilizando *Fuzzy Logic*.

```
1 \quad<sup>2</sup> // Fuzzy cobalto ( ponto ideal com um teor de 150.92 ppm e ponto de
          cruzamen to em 80ppm)
3 // D e cl a r a c o e s
4 Numerico cobal ("Amostras");
5 Numerico cobalfuzzy ("Cobalto_Fuzzy");
6
7 // I n s t a n c i a c o e s
\text{8} cobal = Recupere ( Nome= "Teores_Cobalto" );
9 c o b al fuzzy = Novo ( Nome = "Cobalto_Fuzzy", \text{Res}X = 30, \text{Res}Y = 30,
          Escala = 50000, Min = 0, Max = 1);
10
11 // Operacoes
12 cobalfuzzy= (cobal <60) ? 0 : (cobal >150.92)? 1 : 1/(1+ (0.000198*((\cosh - 150.92)^2) ) );
13 }
```
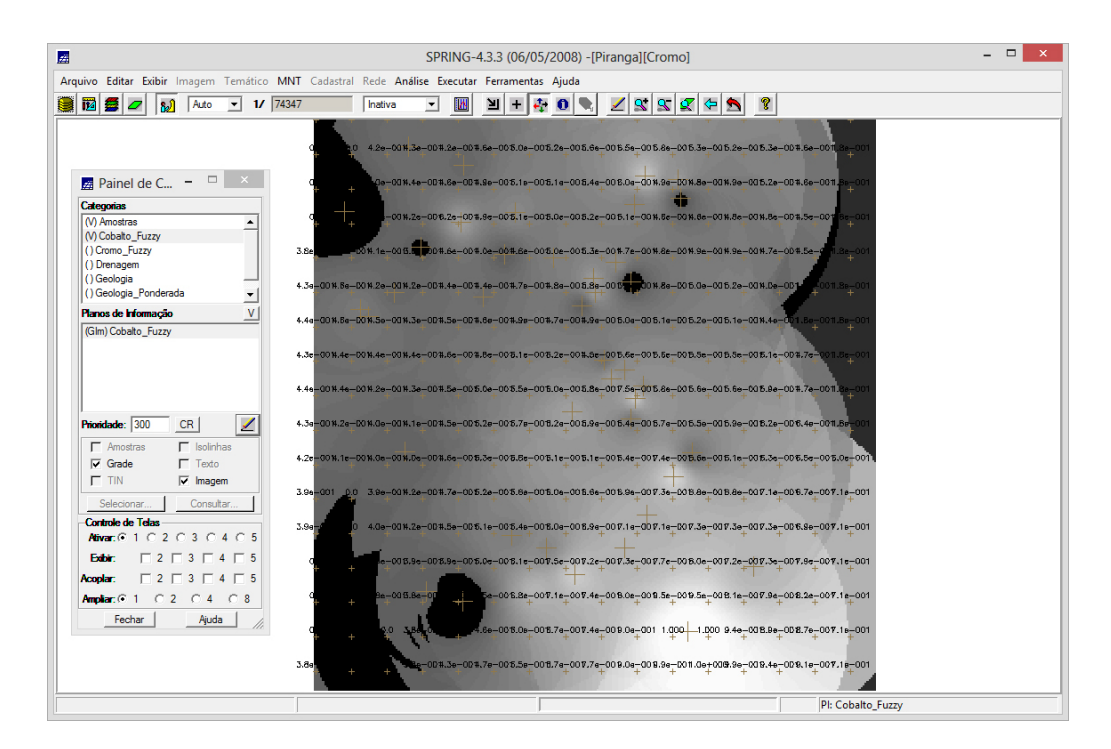

<span id="page-9-0"></span>Figura 2.5 - Grade do PI Teores\_Cobalto, gerada por meio da lógica *fuzzy*.

# **2.6 Exercício 6. Cruzar os PIs Cromo\_Fuzzy e Cobalto\_Fuzzy utilizando a função** *Fuzzy Gama***.**

Neste exercício é realizado o cruzamento dos PIs Cromo\_Fuzzy e Cobalto\_Fuzzy por meio da função *Fuzzy Gama* na linguagem LEGAL no SPRING. Abaixo é mostrado o código utilizado para a geração do mapa exibido na Figura [2.6.](#page-10-0)

Código-Fonte 2.4 - LEGAL: Cruzamento dos PIs Cromo\_Fuzzy e Cobalto\_Fuzzy utilizando a função *Fuzzy Gama*.

```
1 \quad \{2 // D e cl a r a c o e s
3 Numerico cobal ("Cobalto_Fuzzy"), cromo ("Cromo_Fuzzy"), geol
4 ( " Geologia_Ponderada " ) ;
5 Numerico gama ("Gama Fuzzy");
6
7 // I n s t a n c i a c o e s
\text{cobal} = \text{Recupere (None= "Cobalto_Fuzzy");}9 cromo = Recupere (Nome= "Cromo_Fuzzy");
10 geol = Recupere (Nome= "Geologia_Ponderada");
11 gama=Novo (Nome="Gama_Fuzzy", ResX=30, ResY=30, Essala=50000, Min
          =0, \text{ Max}=1);12
13 // Operacoes
```

```
_{14} g = 0.70;
15 gama = (cobal * cromo * geol) ^ (1 - g) * (1 - ( (1 - cobal) * (1 - crono))*(1 - geol) )^g ;
16 }
```
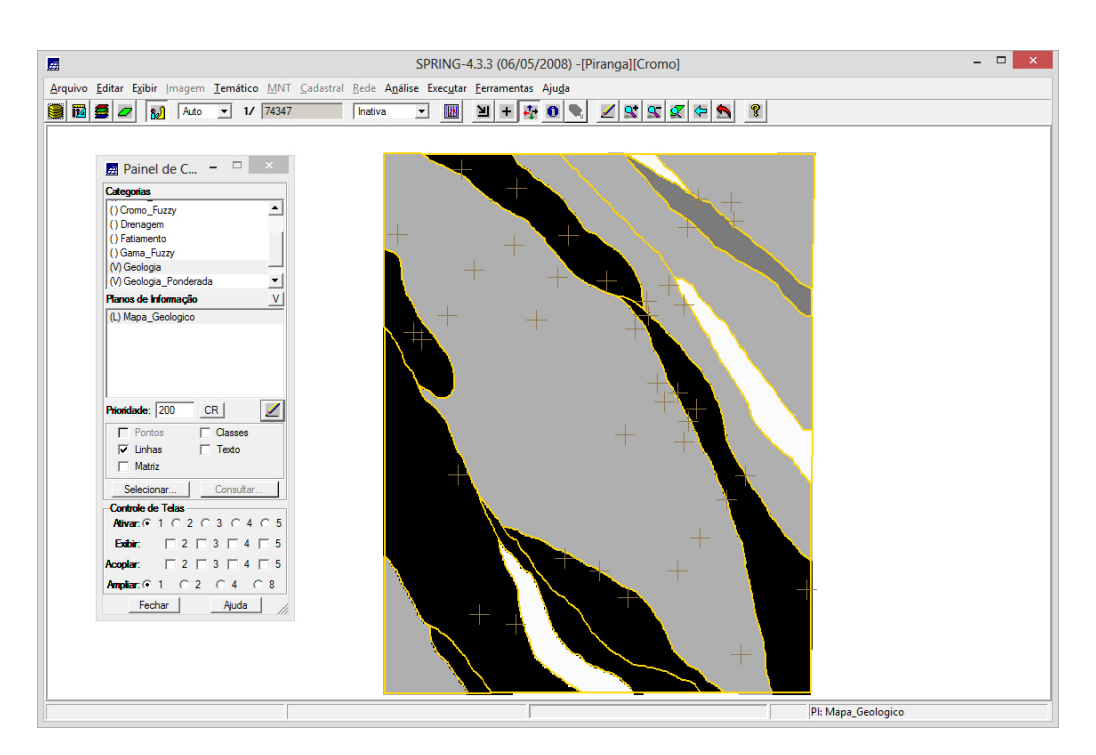

Figura 2.6 - Cruzamento dos PIs Cromo\_Fuzzy e Cobalto\_Fuzzy por meio da função *Fuzzy Gama*.

# <span id="page-10-0"></span>**2.7 Exercício 7. Criar o PI Cromo\_AHP utilizando a técnica de suporte à decisão AHP (Processo Analítico Hierárquico).**

Para a criação do PI Cromo\_AHP, neste exercício, é utilizado a ferramenta de Suporte à Decisão (AHP), Figura [2.7.](#page-11-0)

Utilizando-se a linguagem LEGAL (Código-Fonte [2.5\)](#page-10-1), é possível gerar o mapa de Cromo\_AHP, Figura **??**.

<span id="page-10-1"></span>Código-Fonte 2.5 - LEGAL: PI Cromo\_AHP utilizando a técnica de suporte à decisão AHP (Processo Analítico Hierárquico).

<sup>1</sup> {

- <sup>2</sup> *// Pesos a s e r a p l i c a d o s*
- <sup>3</sup> *// Cromo\_Fuzzy = 0 . 7 3 3*
- 4 //  $Cobalto$   $Fuzzy = 0.199$
- <sup>5</sup> *// Geolog ia\_Ponderada = 0 . 0 6 8*

| Categorias                     |                         |                             |                                   |                                  |  |
|--------------------------------|-------------------------|-----------------------------|-----------------------------------|----------------------------------|--|
| Gama Fuzzy Litologia           |                         |                             | $\blacktriangle$<br><b>Fxihir</b> |                                  |  |
| Geologia<br>Geologia_Ponderada |                         |                             |                                   |                                  |  |
| Recorte                        |                         |                             |                                   |                                  |  |
|                                |                         |                             |                                   |                                  |  |
| Critério                       |                         | Peso                        | Critério                          |                                  |  |
| Cobalto_Fuzzy                  | 5                       | Melhor                      | - Cromo_Fuzzy                     | <=>                              |  |
| Cobalto Fuzzy                  | $\overline{\mathbf{8}}$ | Criticamente Melhor         | Geologia_Pondera <=>              |                                  |  |
| Cromo_Fuzzy                    | 4                       | Moderadamente Melhor        | Geologia_Pondera <=>              |                                  |  |
|                                |                         | lgual                       | ▼                                 | $\Longleftrightarrow$            |  |
|                                |                         | lqual                       |                                   | $\leq$ = $>$                     |  |
|                                |                         | Igual                       |                                   | $\left\langle \pm \right\rangle$ |  |
|                                |                         | lqual                       |                                   | $\Longleftrightarrow$            |  |
|                                |                         | lqual                       | ▼                                 | $\leq$ = $>$                     |  |
|                                |                         | lgual                       |                                   | $\leq$ = $>$                     |  |
|                                |                         | lqual                       | $\blacktriangledown$              | $\Leftrightarrow$                |  |
|                                |                         | Razão de Consistência 0.081 |                                   |                                  |  |

<span id="page-11-0"></span>Figura 2.7 - Parâmetros do Suporte à Decisão.

```
6 // Razao de c o n s i s t e n c i a
7 // CR = 0 . 0 8 1
8 // Programa em LEGAL
9 // E s te programa deve s e r comple tado
10 // pelo usuario para incluir os dados
11 // apresentados entre os sinais de \Diamond IMPORTANTE !
12 // Definicao dos dados de entrada
13 Numerico var1 ("Cromo_Fuzzy");
14 Numerico var2 ("Cobalto_Fuzzy");
15 Numerico var3 ("Geologia_Ponderada");
16
17 // Definicao do dado de saida
18 Numerico var4 ("<Cromo_AHP>");
19
20 // Recuperacao dos dados de entrada
21 var1 = Recupere (Nome="<Cromo_Fuzzy>");
var2 = \text{Recupere (Nome="<td>Cobalto_Fuzzy});
var3 = Recupere (Nome="<del>Geologia_Ponderada</del>)*;
24
25 // Cr iacao do dado de s a i d a
26 var4 = Novo (Nome="\langleCromo_AHP>", ResX=\langle 30 \rangle, ResY=\langle 30 \rangle, Escala
         =<50000>, Min=0, Max=1);
27
28 // Geracao da media ponderada
29 var4 = 0.733*var1 + 0.199*var2+ 0.068*var3;
30 }
```
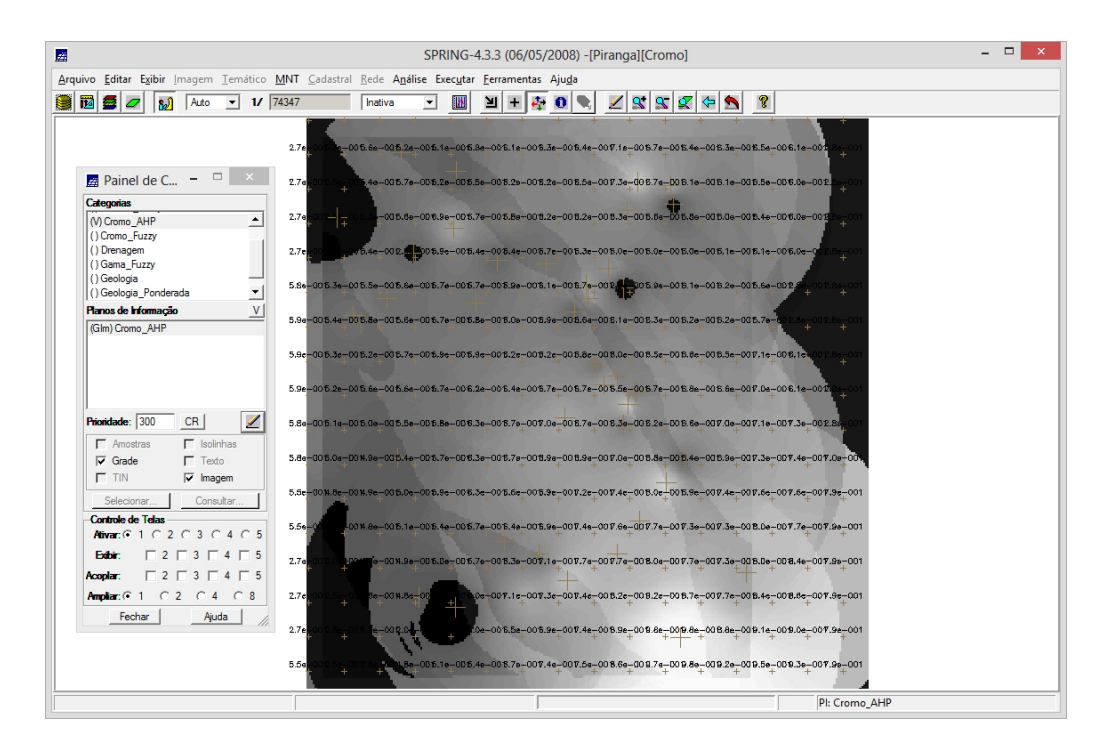

<span id="page-12-0"></span>Figura 2.8 - Criação do PI Cromo\_AHP.

#### **2.8 Exercício 8. Realizar o Fatiamento no Geo-Campo Gama\_Fuzzy.**

Neste exercício é realizado o fatiamento no Geo-Campo Gama\_Fuzzy na linguagem LEGAL no SPRING. Abaixo é mostrado o código utilizado para a geração do mapa exibido na Figura [2.9.](#page-13-0)

Código-Fonte 2.6 - LEGAL: Fatiamento no Geo-Campo Gama\_Fuzzy.

```
1 \quad \{2 // D e cl a r a c o e s
3 Numerico num ("Gama Fuzzy");
4 Tematico tem ("Fatiamento");
5 Tabela tab (Fatiamento);
6
7 // I n s t a n c i a c o e s
\text{sum} = \text{Recuper}(\text{None} = \text{"Gama_Fuzzy"});9 \qquad \qquad \text{tab} = \text{Novo} \text{ (CategoricalFim = "Fational"},10 \qquad [0.0 , 0.2] : "Background",
11 [0.2, 0.5] : "Baixo Potencial",
12 \qquad [0.5, 0.7] : "Medio Potencial",
13 [0.7, 1.0] : "Alto Potencial" );
14
15 tem = Novo (Nome = "FAT_Gama_Fuzzy", ResX=30, ResY=30, Escale=50000);
```

```
16
17 // Operacoes
18 tem = Fatie (num, tab);
19 }
```
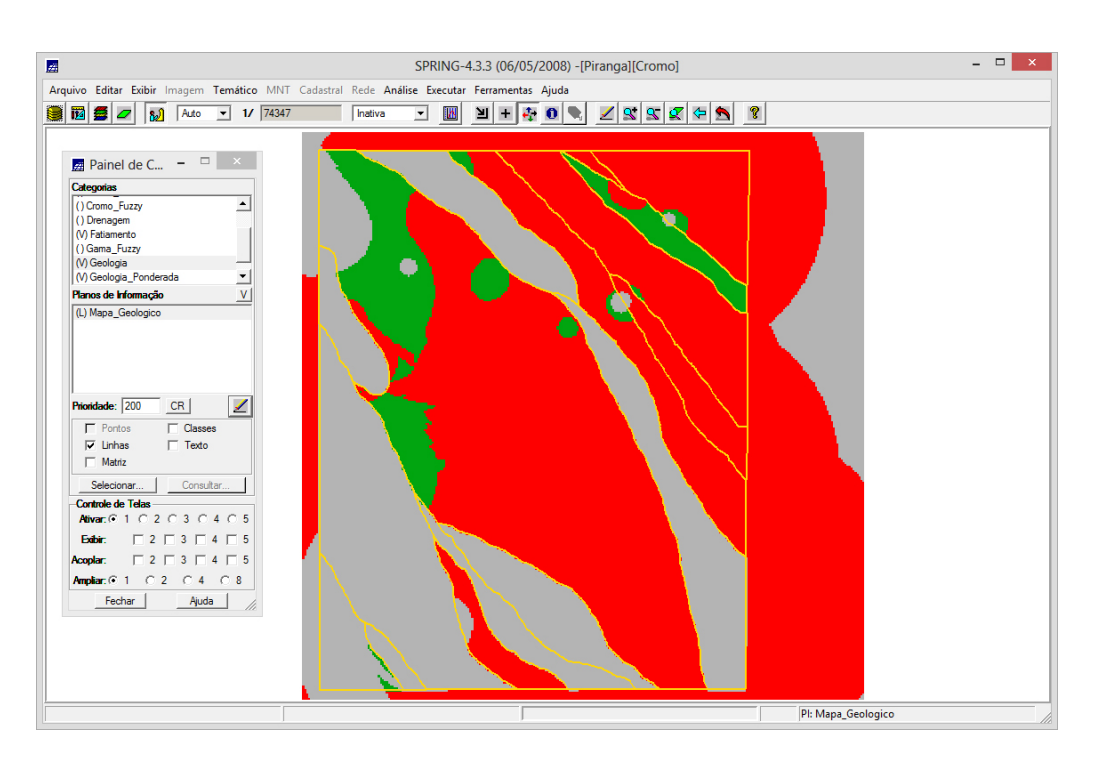

Figura 2.9 - Fatiamento no Geo-Campo Gama\_Fuzzy.

#### <span id="page-13-0"></span>**2.9 Exercício 9. Realizar o Fatiamento no Geo-Campo Cromo\_AHP.**

Neste exercício é realizado o fatiamento no Geo-Campo Cromo\_AHP na linguagem LEGAL no SPRING. Abaixo é mostrado o código utilizado para a geração do mapa exibido na Figura [2.10.](#page-14-0)

```
Código-Fonte 2.7 - LEGAL: Fatiamento no Geo-Campo Cromo_AHP.
```

```
1 {
2 // D e cl a r a c o e s
3 Numerico num ("Cromo_AHP");
4 Tematico tem ("Fatiamento");
5 Tabela tab (Fatiamento);
6
7 // I n s t a n c i a c o e s
\text{sum} = \text{Recuper}(\text{None} = \text{"Cromo_AHP"});9 \text{tab} = \text{Novo} (CategoriaFim = "Fatiamento",
10 \qquad [0.0 , 0.2] : "Background",
```

```
11 [0.2, 0.5] : "Baixo Potencial",
12 \qquad [0.5, 0.7] : "Medio Potencial",
13 [0.7, 1.0] : "Alto Potencial" );
14
15 tem = Novo (Nome = "FAT_Cirono_AHP", ResX=30, ResY=30, Es cala=50000);16
17 // Operacoes
18 tem = Fatie (num, tab);
19 }
```
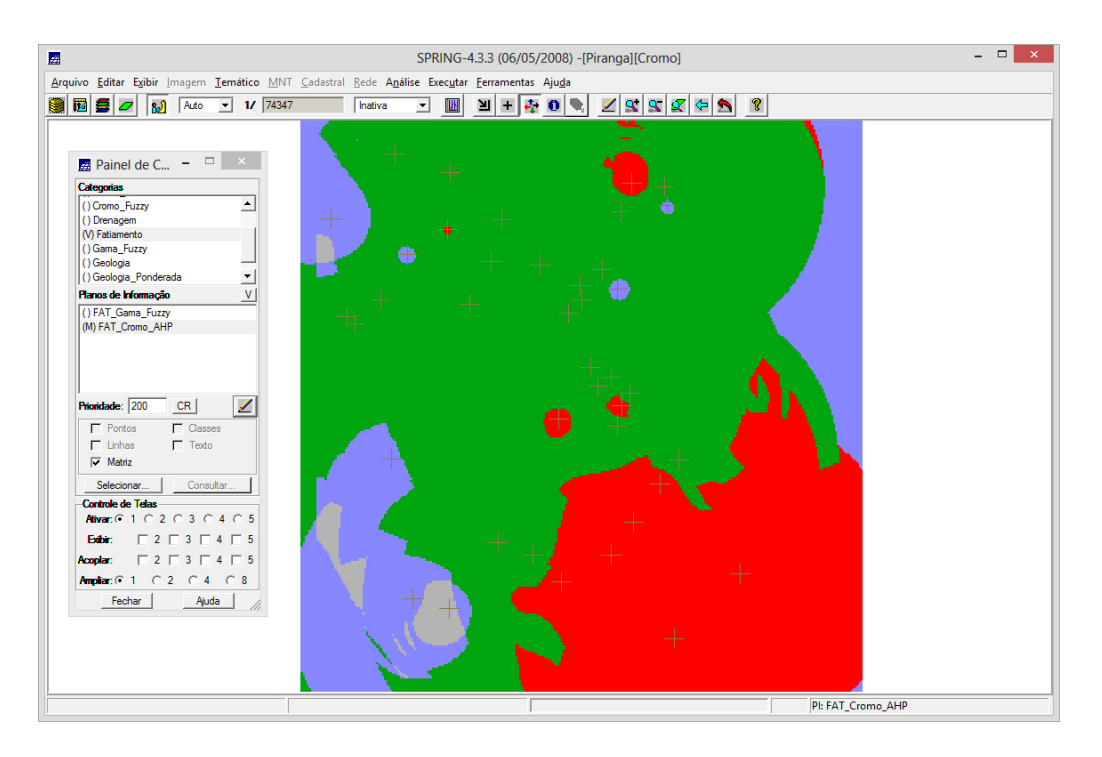

Figura 2.10 - Fatiamento no Geo-Campo Cromo\_AHP.

### <span id="page-14-0"></span>**2.10 Exercício 10. Etapa Final**

Na Figura [2.11](#page-15-0) é exibido o mapa geológico de Piranga, tal que são exibidos as potencialidades de Cromo.

<span id="page-15-0"></span>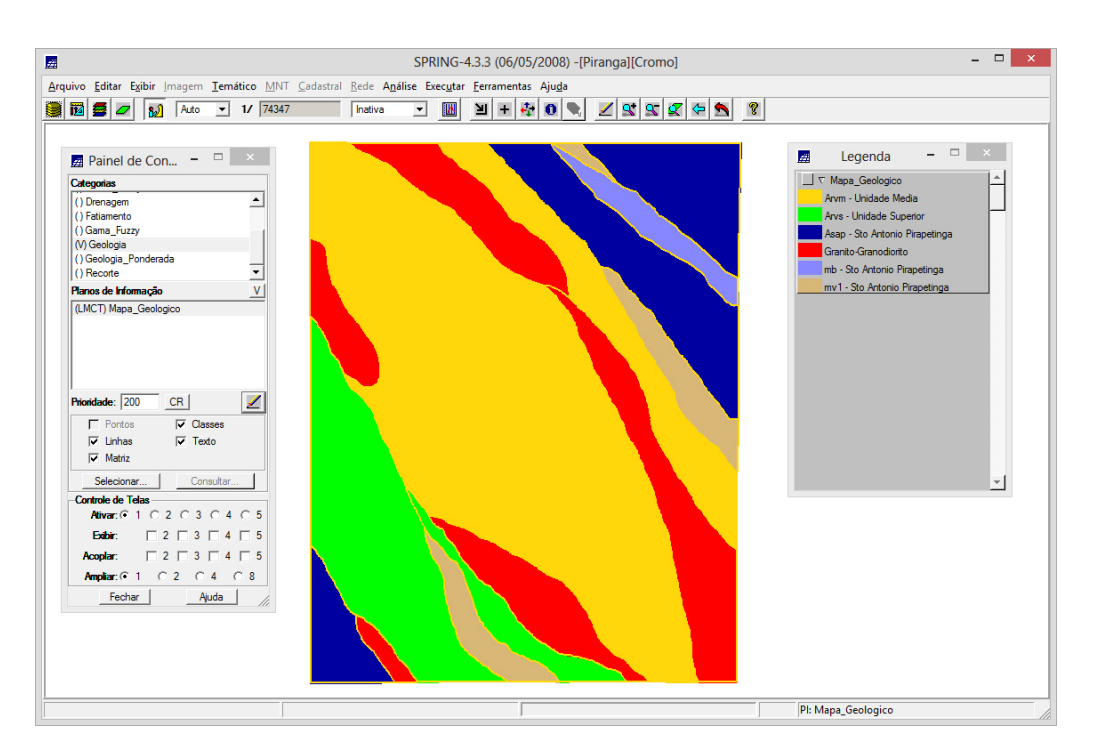

Figura 2.11 - Mapa de Potencialidade de Cromo gerados pelas técnicas de AHP e *Fuzzy Gama*.

#### **3 Considerações finais**

Observou-se algumas diferenças entre os mapas temáticos gerados pela técnica de *Fuzzy* e a AHP. Dentre elas pode-se citar que as classes de médio potencial foram mais concordantes. Entretanto, as de baixo e alto foram bastante diferentes entre si. A técnica por lógica *fuzzy* mostrou-se mais tolerante ao mapa geológico, enquanto a AHP mostrou efeitos maiores das grades interpoladas de Cromo e Cobalto.